# The book was found

# **Using Arcgis Geostatistical Analyst**

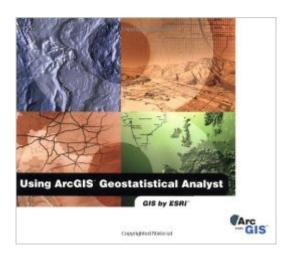

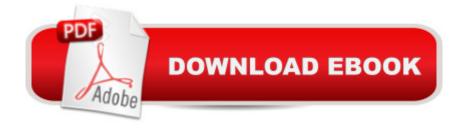

## **Book Information**

Paperback: 316 pages

Publisher: ESRI Press (January 1, 2001)

Language: English

ISBN-10: 1589480066

ISBN-13: 978-1589480063

Product Dimensions: 7.3 x 0.7 x 9.2 inches

Shipping Weight: 1.4 pounds

Average Customer Review: 5.0 out of 5 stars Â See all reviews (1 customer review)

Best Sellers Rank: #725,596 in Books (See Top 100 in Books) #66 in Books > Computers &

Technology > Programming > Graphics & Multimedia > GIS #360 in Books > Computers &

Technology > Computer Science > Systems Analysis & Design #4799 in Books > Science &

Math > Technology

### Customer Reviews

Great product and the seller was very nice.

#### Download to continue reading...

Using Arcgis Geostatistical Analyst Getting to Know ArcGIS Desktop: The Basics of ArcView, ArcEditor, and ArcInfo Updated for ArcGIS 9 (Getting to Know series) Beginning ArcGIS for Desktop Development using .NET Getting to Know ArcGIS Desktop Lining Up Data in ArcGIS: A Guide to Map Projections Administering ArcGIS for Server The ArcGIS Imagery Book: New View. New Vision. Getting to Know ArcGIS ModelBuilder Advanced Software Testing - Vol. 3, 2nd Edition: Guide to the ISTQB Advanced Certification as an Advanced Technical Test Analyst UML For The IT Business Analyst Computer Programmer Analyst Trainee(Passbooks) Administrative Analyst(Passbooks) (Career Examination Passbooks) 100 to 1 in the Stock Market: A Distinguished Security Analyst Tells How to Make More of Your Investment Opportunities Financial Analyst's Indispensable Pocket Guide The Way of the Analyst: Techniques PROS Use in the Stock Market -Second Edition Using the Windows 98 Registry with CDROM (Using ... (Que)) Using the Windows 95 Registry: Special Edition (Special Edition Using) Special Edition Using the Win32 Api With Visual Basic 4 (Special Edition Using Series) Creating HTML 5 Websites and Cloud Business Apps Using LightSwitch In Visual Studio 2013-2015: Create standalone web applications and Office 365 / ... using Visual Studio LightSwitch technology Project Management Using Microsoft Project 2013: A Training and Reference Guide for Project Managers Using Standard, Professional, Server, Web

Application and Project Online

<u>Dmca</u>